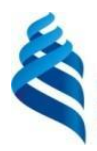

### МИНИСТЕРСТВО НАУКИ И ВЫСШЕГО ОБРАЗОВАНИЯ РОССИЙСКОЙ ФЕДЕРАЦИИ Федеральное государственное автономное образовательное учреждение высшего образования

#### **«Дальневосточный федеральный университет»**

(ДВФУ)

**ИНСТИТУТ НАУКОЕМКИХ ТЕХНОЛОГИЙ И ПЕРЕДОВЫХ МАТЕРИАЛОВ (ШКОЛА)**

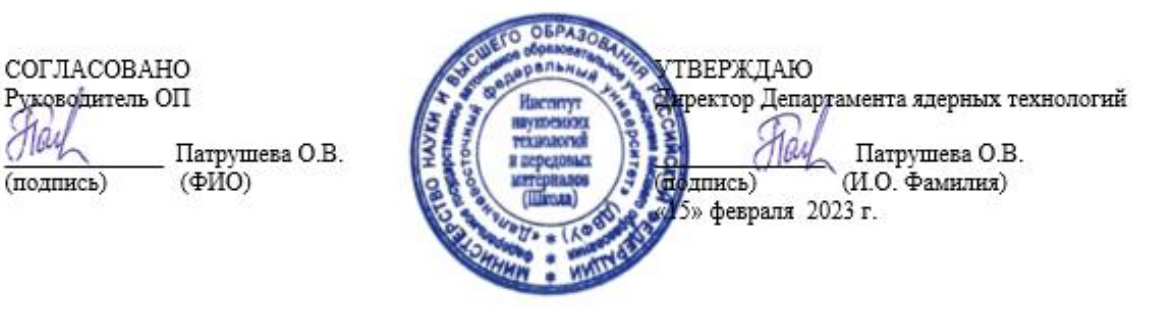

#### РАБОЧАЯ ПРОГРАММА ДИСЦИПЛИНЫ

Компьютерная графика в материаловедении Направление подготовки 22.03.01 «Материаловедение и технологии материалов» профиль «Материаловедение и управление свойствами материалов» Форма подготовки: очная

Рабочая программа составлена в соответствии с требованиями Федерального государственного образовательного стандарта по направлению подготовки 22.03.01 **Материаловедение и технологии материалов**, утвержденного приказом Минобрнауки России от 02 июня 2020 г. №701.

И.о. директора Департамента ядерных технологий к.х.н. О.В. Патрушева. Составитель: доцент, к.х.н. К.В. Надараиа

> Владивосток 2023

#### Оборотная сторона титульного листа РПД

Рабочая программа рассмотрена и утверждена на заседании Департамента ядерных технологий, протокол от «11» февраля 2023 г. № 06.

1. Рабочая программа пересмотрена на заседании Департамента/кафедры/отделения (реализующего дисциплину) и утверждена на заседании Департамента/кафедры/отделения (выпускающего структурного подразделения), протокол от «\_\_\_\_» \_\_\_\_\_\_\_\_\_\_\_\_\_\_\_\_\_\_\_ 202 г. № \_\_\_\_\_\_

2.Рабочая программа пересмотрена на заседании Департамента/кафедры/отделения (реализующего дисциплину) и утверждена на заседании Департамента/кафедры/отделения (выпускающего структурного подразделения), протокол от « $\longrightarrow$  202 г. № \_\_\_\_\_

3.Рабочая программа пересмотрена на заседании Департамента/кафедры/отделения (реализующего дисциплину) и утверждена на заседании Департамента/кафедры/отделения (выпускающего структурного подразделения), протокол от « \_\_\_ » \_\_\_\_\_\_\_\_\_\_\_\_\_\_\_\_\_ 202 г. №

4.Рабочая программа пересмотрена на заседании Департамента/кафедры/отделения (реализующего дисциплину) и утверждена на заседании Департамента/кафедры/отделения (выпускающего структурного подразделения), протокол от « $\longrightarrow$  202 г. №

5.Рабочая программа пересмотрена на заседании Департамента/кафедры/отделения (реализующего дисциплину) и утверждена на заседании Департамента/кафедры/отделения (выпускающего структурного подразделения), протокол от «\_\_\_\_» \_\_\_\_\_\_\_\_\_\_\_\_\_\_\_\_ 202 г. №

#### **Аннотация дисциплины**

#### Компьютерная графика в материаловедении

Общая трудоемкость дисциплины составляет 6 зачётных единицы / 216 академических часа. Является дисциплиной обязательной части ОП, изучается на 1 и 2 курсах и завершается экзаменом. Учебным планом предусмотрено проведение лекционных занятий в объеме 18 часов, лабораторных – 70 часов, а также выделены часы на самостоятельную работу студента  $-128$  часа.

*Язык реализации: русский.*

#### **Цель:**

Формирование системы теоретических знаний о графических системах автоматического проектирования и практических навыков их применения.

#### **Задачи:**

– развить пространственное мышление и навыки конструктивно геометрического моделирования;

– выработать способности к анализу и синтезу пространственных форм, реализуемых в виде чертежей деталей и технологических схем;

– получить знания, умения и навыки по выполнению и чтению различных технологических схем, чертежей конструкций, механизмов.

Для успешного изучения дисциплины у обучающихся должны быть сформированы следующие предварительные компетенции: УК-1, ОПК-2, полученные в результате изучения дисциплин «Основы цифровой грамотности», «Начертательная геометрия и инженерная графика».

Обучающийся должен быть готов к изучению таких дисциплин, как «Исследовательский проект», «Проект по технологии материалов» формирующих компетенции ПК-1, ПК-2. Полученные навыки при изучении дисциплины могут быть использованиы при выполнении выпускной квалификационной работы.

Планируемые результаты обучения по дисциплине, соотнесенные с планируемыми результатами освоения образовательной программы, характеризуют формирование следующих компетенций, индикаторов

#### достижения компетенций:

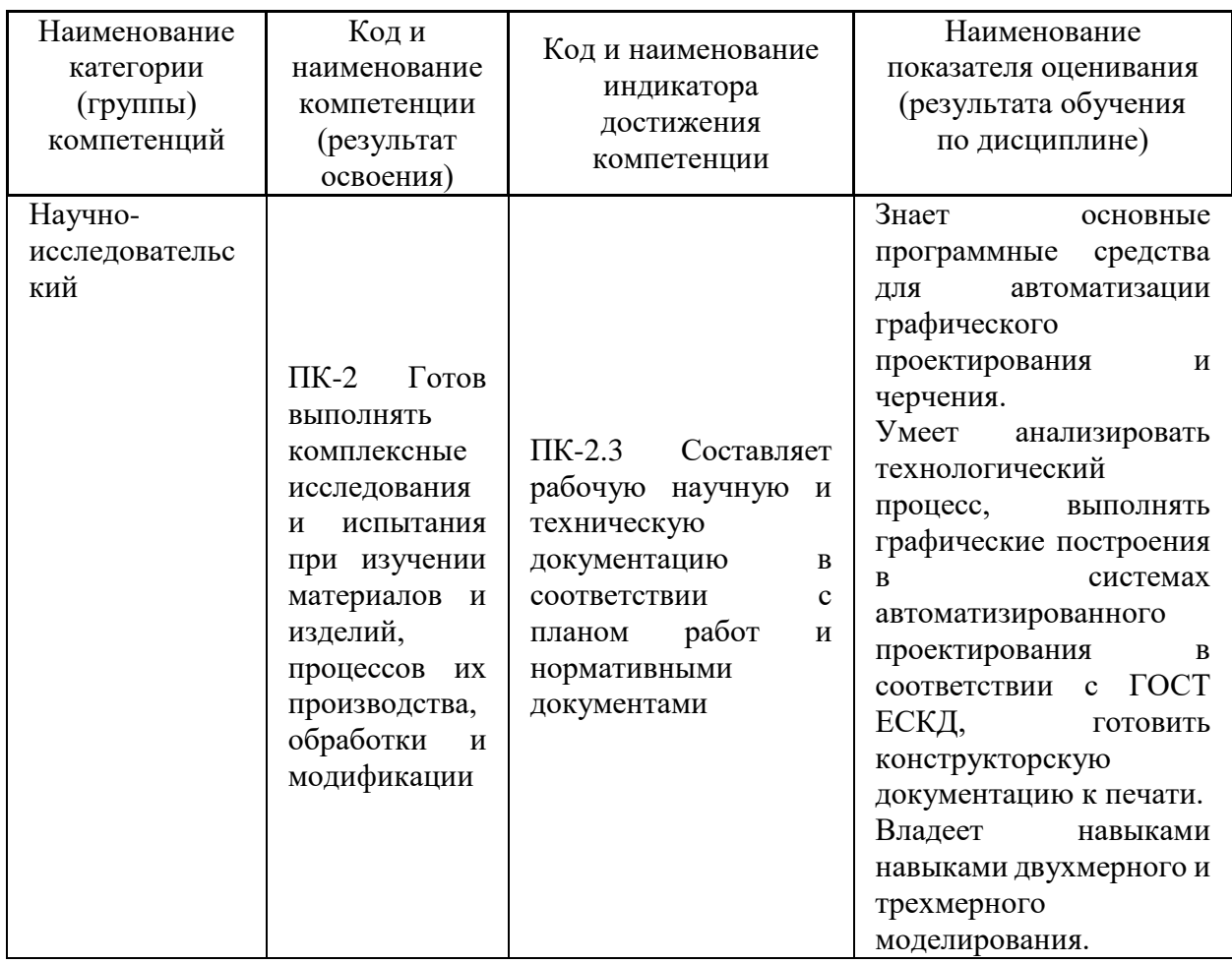

Для формирования вышеуказанных компетенций в рамках дисциплины «Компьютерная графика в материаловедении» применяются следующие дистанционные образовательные технологии и методы / активного / интерактивного обучения: работа в малых группах.

#### **I. Цели и задачи освоения дисциплины**:

Цель: формирование системы теоретических знаний о графических системах автоматического проектирования и практических навыков их применения. Задачи:

- развить пространственное мышление и навыки конструктивно геометрического моделирования;

- выработать способности к анализу и синтезу пространственных форм, реализуемых в виде чертежей деталей и технологических схем;

- получить знания, умения и навыки по выполнению и чтению различных технологических схем, чертежей конструкций, механизмов.

Для успешного изучения дисциплины у обучающихся должны быть сформированы предварительные компетенции, полученные в результате изучения дисциплин «Алгебра и аналитическая геометрия», «Основы цифровой грамотности», «Начертательная геометрия и инженерная графика»,

Обучающийся должен быть готов к изучению таких дисциплин, как «Исследовательский проект», «Проект по технологии материалов», полученные навыки при изучении дисциплины могут быть использованиы при выполнении выпускной квалификационной работы.

Профессиональные компетенции студентов, индикаторы их достижения и результаты обучения по дисциплине

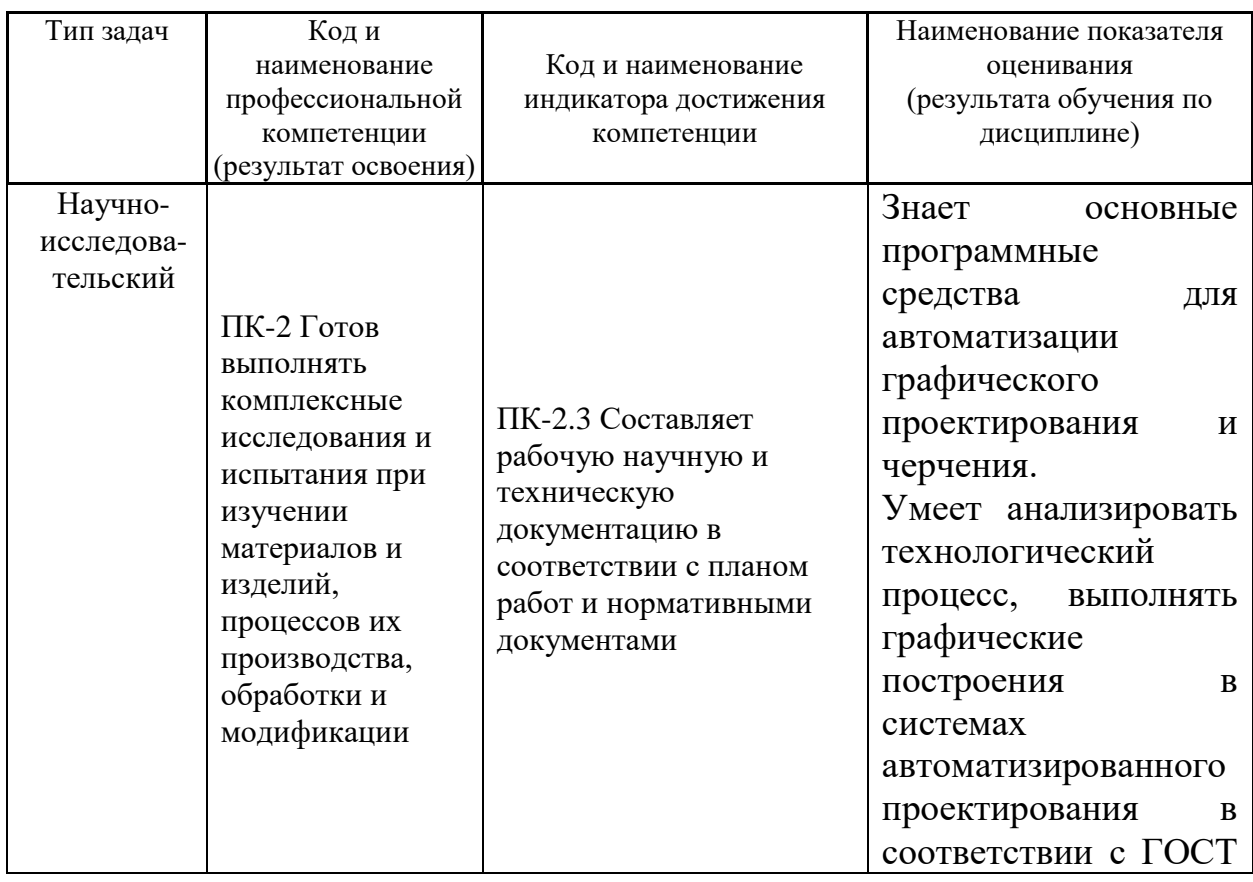

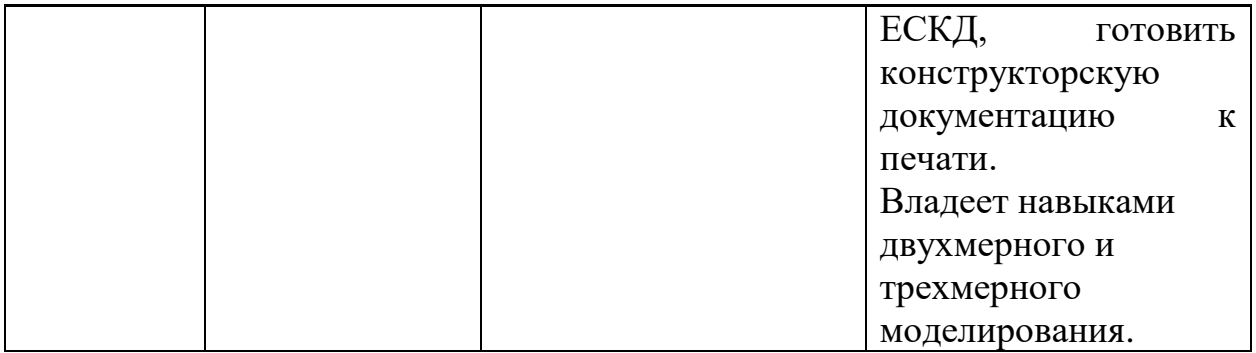

# **II. Трудоёмкость дисциплины и виды учебных занятий по дисциплине**

Общая трудоемкость дисциплины составляет 6 зачётных единицы (216 академических часов)

#### Структура дисциплины:

Форма обучения – очная.

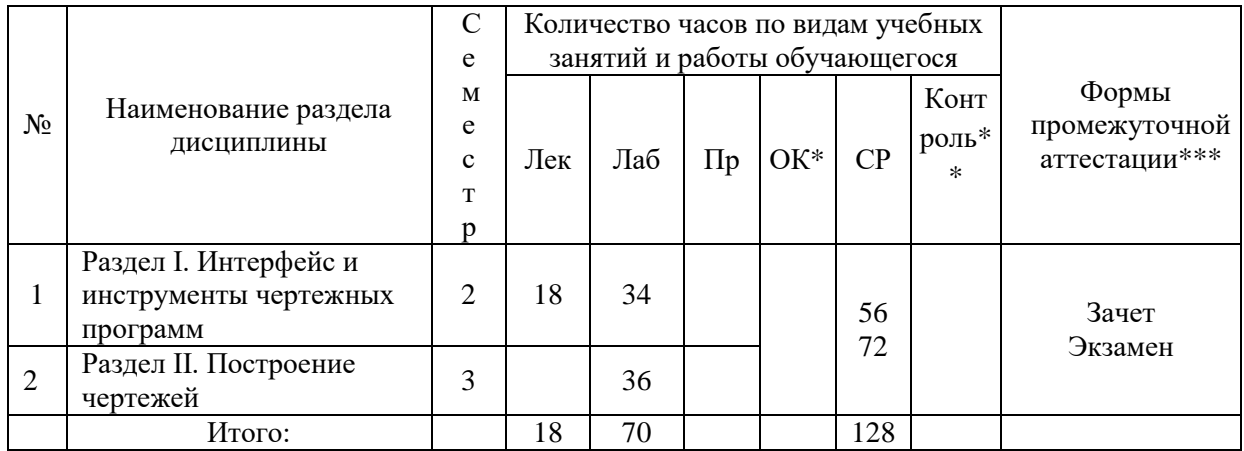

\*онлайн курс

\*\* указать часы из УП

\*\*\*зачет/экзамен

# **Ш. СТРУКТУРА И СОДЕРЖАНИЕ ТЕОРЕТИЧЕСКОЙ ЧАСТИ КУРСА**

**Раздел I.** Интерфейс и инструменты чертежных программ. Рассматриваются основные понятия проекционных основ построения чертежей геометрических фигур в специализированных программах. **Раздел II.** Построение чертежей.

# **IV. СТРУКТУРА И СОДЕРЖАНИЕ ПРАКТИЧЕСКОЙ ЧАСТИ КУРСА**

#### **ЛАБОРАТОРНЫЕ РАБОТЫ**

# **Раздел I. Интерфейс и инструменты чертежных программ Практическая работа №1. Интерфейс Autodesk AutoCAD (2 час.)**

Системы координат и способы их применения. Построение базовых элементов. Способы ввода координат точек. Привязка координат. Режимы рисования.

#### **Самостоятельная работа (2 час.)**

Изучение интерфейса, меню, панелей инструментов, операций с файлами. Выполнение домашнего задания.

**Практическая работа №2. Работа с инструментами блока редактирования (2 час.)**

Перенос, копирование, поворот чертежа, обрезка, удлинненине, растяжка, масштабирование, смещение, штриховка.

#### **Самостоятельная работа (2 час.)**

Изучение инструментов блока редактирования. Выполнение домашнего задания.

**Практическая работа №3. Построение проекций простой детали (2 час.)**

Работа с инструментами блока редактирования. Построение трех видов проекции детали. Выполнение домашнего задания.

#### **Самостоятельная работа (2 час.)**

Изучение инструментов блока редактирования.

# **Практическая работа №4. Построение простых плоских контуров и фигур (2 час.)**

Работа с инструментами блока редактирования. Построение фигур.

#### **Самостоятельная работа (4 час.)**

Отработка навыков работы с инструментами блока редактирования. Выполнение домашнего задания.

#### **Практическая работа №5. Работа с линиями и аннотациями (2 час.)**

Выполнение задания с редактированием цвета, веса, типа линии, текста, размера, радиуса и диаметра и др.. Выполнение задания с использованием групп, атрибутов блоков.

#### **Самостоятельная работа (2 час.)**

Свойства и способы изменения свойств объектов. Отработка навыков работы с инструментами. Выполнение домашнего задания.

#### **Раздел II. Построение чертежей**

**Практическая работа № 6. Построение двух видов сложной детали (2 час.)**

Построение проекции детали.

#### **Самостоятельная работа (4 час.)**

Отработка навыков работы с инструментами. Выполнение домашнего задания.

# **Практическая работа № 7. Построение разреза детали (2 час.)**

Выполнение задания.

### **Самостоятельная работа (4 час.)**

Работа с инструментами. Выполнение домашнего задания.

#### **Практическая работа № 8. Подготовка модели к печати (2 час.)**

Подготовка листа в соответствии с ГОСТ ЕСКД. Выполнение задание по подготовке к печати детали с учетом параметров листа и печати.

### **Самостоятельная работа (4 час.)**

Работа с пространством листа. Выполнение домашнего задания.

# **Практическая работа № 9. Изучение приемов трехмерного моделирования (2 час.)**

Работа в программе. Навигация в трехмерном пространстве, визуаллизация. Принципы построения и системы координат в трехмерном пространстве. Способы ввода координат точек. Привязка координат. Режимы рисования.

# **Самостоятельная работа (4 час.)**

Изучение приемов работы с пространством в программе, системы координат и способов их применения. Выполнение домашнего задания.

# **Практическая работа № 10. Построение простого объемного тела (4 час.)**

Выполнение чертежа базовых трехмерных элементов: цилиндр, сфера, конус, пирамида, клин, тор. Выполнение домашнего задания.

# **Самостоятельная работа (4 час.)**

Построение базовых трехмерных элементов.

# **Практическая работа № 11. Построение сложного трехмерного тела (2 час.)**

Изучение применения функций двухмерного моделирования в трехмерном пространстве.

# **Самостоятельная работа (4 час.)**

Изучение применения функций двухмерного моделирования в трехмерном пространстве. Выполнение домашнего задания.

#### **Практическая работа № 12. Проекционное черчение (4 час.)**

Построение объемных тел на основе плоских. Использование 3Dинстументов.

#### **Самостоятельная работа (4 час.)**

Изучение приемов редактирования и свойств трехмерных элементов. Выполнение домашнего задания.

#### **Практическая работа № 13. Построение сечения (2 час.)**

Инструменты и последовательность действий для построения сечения детали.

#### **Самостоятельная работа (4 час.)**

Изучение приемов редактирования. Выполнение домашнего задания.

#### **Практическая работа № 14. Сборочный чертеж (8 час.)**

Построение сложных тел преобразованием и совмещением элементарных объемных тел. Построение сложных тел на основе контуров и каркасов Выполнение задания по постороению чертежа.

#### **Самостоятельная работа (10 час.)**

Построение сложных тел преобразованием и совмещением элементарных объемных тел. Построение сложных тел на основе контуров и каркасов.

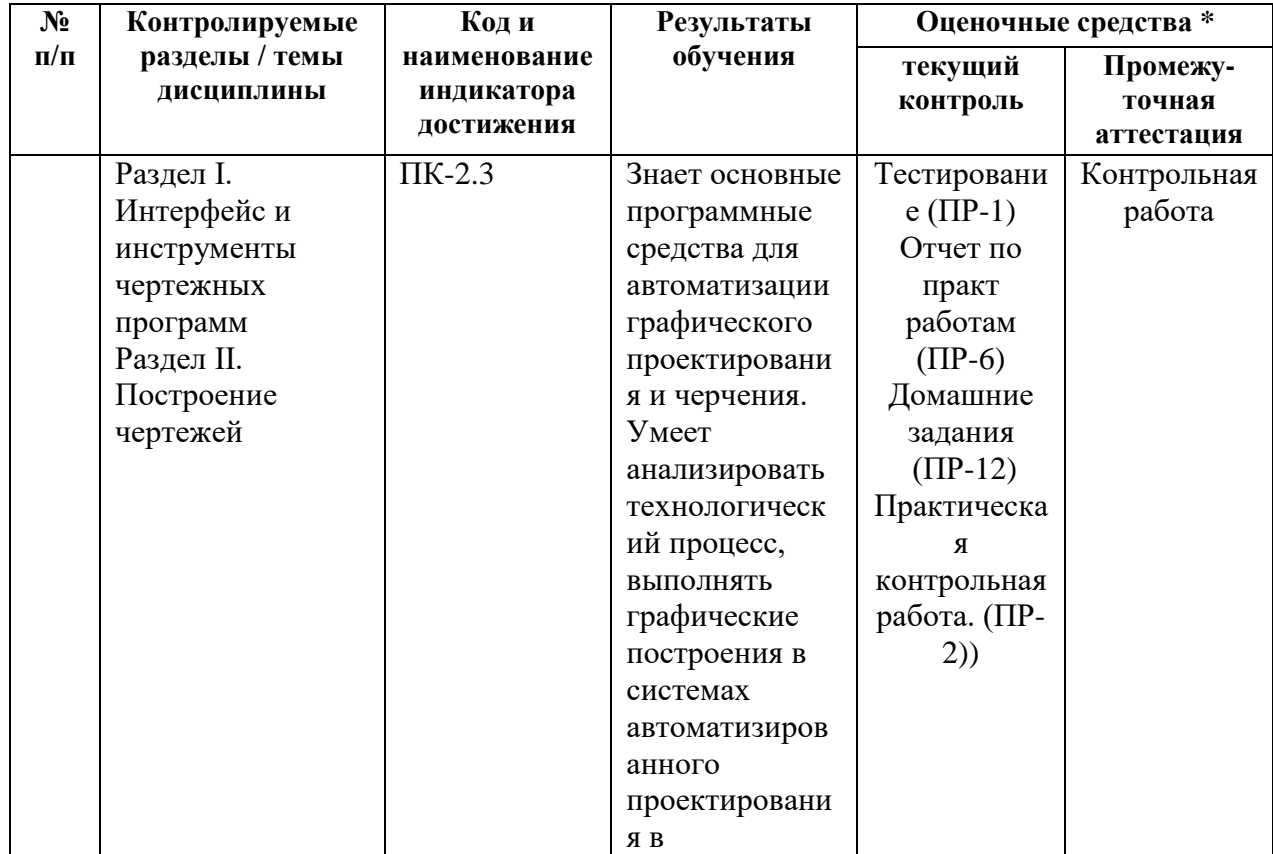

# **V. КОНТРОЛЬ ДОСТИЖЕНИЯ ЦЕЛЕЙ КУРСА**

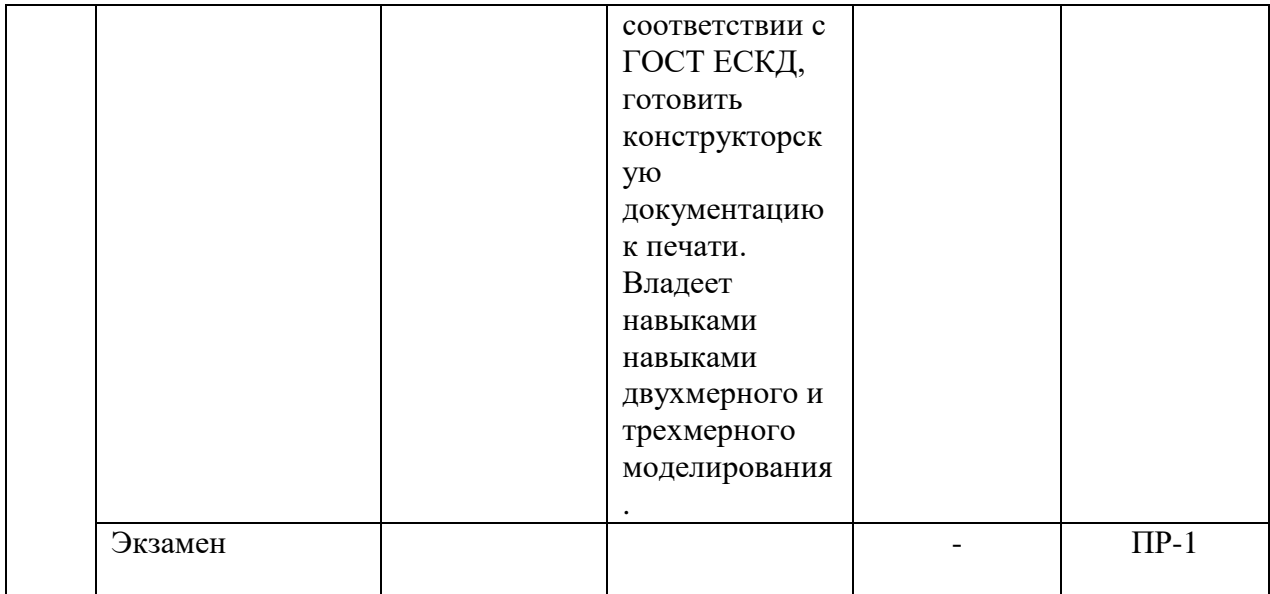

\* Рекомендуемые формы оценочных средств:

1) собеседование (УО-1), коллоквиум (УО-2); доклад, сообщение (УО-3); круглый стол, дискуссия, полемика, диспут, дебаты (УО-4); и т.д.

2) тесты (ПР-1); контрольные работы (ПР-2), эссе (ПР-3), рефераты (ПР-4), курсовые работы (ПР-5), научноучебные отчеты по практикам (ПР-6); лабораторная работа (ПР-7); портфолио (ПР-8); проект (ПР-9); деловая и/или ролевая игра (ПР-10); кейс-задача (ПР-11); рабочая тетрадь (ПР-12); и т.д.

3) тренажер (ТС-1); и т.д.

# **VI. УЧЕБНО-МЕТОДИЧЕСКОЕ ОБЕСПЕЧЕНИЕ САМОСТОЯТЕЛЬНОЙ РАБОТЫ ОБУЧАЮЩИХСЯ**

Самостоятельная работа определяется как индивидуальная или коллективная учебная деятельность, осуществляемая без непосредственного руководства педагога, но по его заданиям и под его контролем. Самостоятельная работа – это познавательная учебная деятельность, когда последовательность мышления студента, его умственных и практических операций и действий зависит и определяется самим студентом.

Самостоятельная работа студентов способствует развитию самостоятельности, ответственности и организованности, творческого подхода к решению проблем учебного и профессионального уровня, что в итоге приводит к развитию навыка самостоятельного планирования и реализации деятельности.

Целью самостоятельной работы студентов является овладение необходимыми компетенциями по своему направлению подготовки, опытом творческой и исследовательской деятельности.

#### *Формы самостоятельной работы студентов:*

- работа с основной и дополнительной литературой, интернет ресурсами;

- самостоятельное ознакомление с лекционным материалом, представленным на электронных носителях, в библиотеке образовательного учреждения;

- работа с основной и дополнительной литературой, нтернет ресурсами;

- самостоятельное ознакомление с лекционным материалом, представленным на электронных носителях, в библиотеке образовательного учреждения;

- подготовка реферативных обзоров источников периодической печати, опорных конспектов, заранее определенных преподавателем;

- поиск информации по теме, с последующим ее представлением в аудитории в форме доклада, презентаций;

- подготовка к выполнению аудиторных контрольных работ;

- выполнение домашних контрольных работ;

- выполнение тестовых заданий, решение задач;

- составление схем;

- подготовка сообщений к выступлению на семинаре, конференции;

- заполнение рабочей тетради;

- подготовка к зачетам и экзаменам;

- другие виды деятельности, организуемые и осуществляемые образовательным учреждением и органами студенческого самоуправления.

# **VII. СПИСОК ЛИТЕРАТУРЫ И ИНФОРМАЦИОННО-МЕТОДИЧЕСКОЕ ОБЕСПЕЧЕНИЕ ДИСЦИПЛИНЫ**

#### **Основная литература**

1. Костикова, Е.В. Теоретические основы инженерной графики [Электронный ресурс] : учебное пособие / Е.В. Костикова, М.В. Симонова. – Самара : СГАСУ (Самарский государственный архитектурно-строительный университет), 2012. – 150 с.

ЭБС «Elanbook.com»:

[http://e.lanbook.com/books/element.php?pl1\\_id=73894](http://e.lanbook.com/books/element.php?pl1_id=73894) 

2. Сорокин, Н.П. Инженерная графика [Электронный ресурс] : учебник / Н.П. Сорокин, Е.Д. Ольшевский, А.Н. Заикина [и др.]. – СПб. : Лань, 2016. – 392 с.

ЭБС «Elanbook.com»: [http://e.lanbook.com/books/element.php?pl1\\_id=74681](http://e.lanbook.com/books/element.php?pl1_id=74681) 

3. Винокурова, Г.Ф. Инженерная графика [Электронный ресурс] : учебное пособие / Г.Ф. Винокурова, Б.А. Франковский. – Томск : ТГУ (Национальный исследовательский Томский государственный университет), 2011. – 170 с.

ЭБС «Elanbook.com»:

[http://e.lanbook.com/books/element.php?pl1\\_id=44907](http://e.lanbook.com/books/element.php?pl1_id=44907) 

4. Жуков, Ю. Н. Инженерная компьютерная графика [Электронный ресурс] : учебник/ Ю. Н. Жуков – Электрон. текстовые данные. – Томск : Томский государственный университет систем управления и радиоэлектроники, 2010. – 178 c.

ЭБС «IPRbooks»:

<http://www.iprbookshop.ru/14009>

5. Габидулин, В. М. Трехмерное моделирование в AutoCAD 2013 [Электронный ресурс] / В. М. Габидулин. – М. : ДМК Пресс, 2012. – 252 с.

ЭБС «Elanbook.com»:

<http://e.lanbook.com/view/book/9127>

6. Габидулин, В. М. Трехмерное моделирование в AutoCAD 2016 / В. М. Габидулин. — 2-е изд. — Саратов : Профобразование, 2019. — 270 c.

ЭБС «Elanbook.com»:

https://www.iprbookshop.ru/89864.html

7. Сборочные чертежи : учебное пособие / Ю. Я. Фершалов, Л. П. Цыганкова, И. Н. Мельникова и др. – Владивосток : Изд-во Дальневосточного технического университета , 2007. – 141 c.

ЭК НБ ДВФУ:

<http://lib.dvfu.ru:8080/lib/item?id=chamo:386989&theme=FEFU>

8. Соколова, Т. Ю. AutoCAD2011. Учебный курс: Практическое и справочное руководство . – СПб: Питер , 2011. – 574 с.

ЭК НБ ДВФУ:

<http://lib.dvfu.ru:8080/lib/item?id=chamo:419002&theme=FEFU>

9. Грабовски, Р. AutoCAD. Практика применения. Углубленный курс/ пер. с англ. К. Грошева, О. Журавлевой ; под ред. С. Молявко, – М. : БИНОМ. Лаборатория знаний , 2007. – 674 с.

ЭК НБ ДВФУ:

<http://lib.dvfu.ru:8080/lib/item?id=chamo:277742&theme=FEFU>

10. Автокад с основами программирования : учебное пособие. /

Григорьева, Е. В., Родыгина, Н. К. Шамрай-Лемешко, Е. В. – Владивосток : Изд-во Дальневосточного университета , 2008. – 118 с.

ЭК НБ ДВФУ:

<http://lib.dvfu.ru:8080/lib/item?id=chamo:269361&theme=FEFU>

# **Дополнительная литература**

1. Знакомство с системой AutoCAD: методические указания к лабораторным работам по курсу «Компьютерная графика» / составители В. Н. Пономарев, И. В. Телегин, В. Н. Рыблов. — Липецк : Липецкий государственный технический университет, ЭБС АСВ, 2012. — 39 c. — Текст : электронный // Цифровой образовательный ресурс IPR SMART : [сайт]. — URL:<https://www.iprbookshop.ru/22866.html>

2. Горельская, Л. В. Работа со слоями в среде AutoCAD : методические указания к практическим занятиям по дисциплине «Компьютерная графика» / Л. В. Горельская, Е. А. Садовская, Ю. В. Семагина. — Оренбург : Оренбургский государственный университет, ЭБС АСВ, 2005. — 93 c. — Текст : электронный // Цифровой образовательный ресурс IPR SMART : [сайт]. — URL: https://www.iprbookshop.ru/21655.html

3. Нестеренко, Л.А. Начертательная геометрия. Инженерная графика. Начертательная геометрия (модуль 1): Сборник задач по начертательной геометрии: рабочая тетрадь [Электронный ресурс] : учебное пособие / Л.А. Нестеренко, В.В. Бурлов, И.И. Привалов. – Электрон. дан. – Пенза : ПензГТУ (Пензенский государственный технологический университет), 2014. – 61 с.

ЭБС «Elanbook.com»:

[http://e.lanbook.com/books/element.php?pl1\\_id=63110](http://e.lanbook.com/books/element.php?pl1_id=63110)

4. Нестеренко, Л.А. Начертательная геометрия. Инженерная графика. Раздел 1. Конспект лекций по начертательной геометрии: рабочая тетрадь [Электронный ресурс] : учебное пособие / Л.А. Нестеренко, В.В. Бурлов, Л.В. Ремонтова. – Электрон. дан. – Пенза : ПензГТУ (Пензенский государственный технологический университет), 2014. – 191 с.

ЭБС «Elanbook.com»:

[http://e.lanbook.com/books/element.php?pl1\\_id=63111](http://e.lanbook.com/books/element.php?pl1_id=63111)

5. Алексеев, Г. В. Возможности интерактивного проектирования технологического оборудования [Электронный ресурс]: учебное пособие/ Г. В. Алексеев – Электрон. текстовые данные. – Саратов: Вузовское образование,  $2013. - 263$  c.

ЭБС «IPRbooks»:

<http://www.iprbookshop.ru/16896>

6. Гущин, Л. Я. Начертательная геометрия, инженерная и компьютерная графика [Электронный ресурс] : учебно-методическое пособие/ Л. Я. Гущин, Е. А. Ваншина – Электрон. текстовые данные. – Оренбург: Оренбургский государственный университет, 2007. – 291 c.

ЭБС «IPRbooks»:

<http://www.iprbookshop.ru/21614>

7. Капитонова, Т. Г. AutoCAD13. Начальный курс [Электронный ресурс] : учебно-методическое пособие/ Т. Г. Капитонова – Электрон. текстовые данные. – СПб. : СПбГАСУ, ЭБС АСВ, 2013. – 58 c.

ЭБС «IPRbooks»:

<http://www.iprbookshop.ru/26868>

8. Аббасов, И. Б. Создаем чертежи на компьютере в AutoCAD 2012 [Электронный ресурс] / И. Б. Аббасов – Электрон. текстовые данные. – М. : ДМК Пресс, 2011. – 136 c.

ЭБС «IPRbooks»:

<http://www.iprbookshop.ru/8007>

9. Алиева, Н. П. Построение моделей и создание чертежей деталей в системе Autodesk Inventor [Электронный ресурс] : учебное пособие / Н. П. Алиева, П. А. Журбенко, Л. С. Сенченкова – Электрон. текстовые данные. – М. : ДМК Пресс, 2011. – 112 c.

ЭБС «IPRbooks»:

<http://www.iprbookshop.ru/7764>

10. Ганин, Н. Б. Проектирование и прочностной расчет в системе КОМПАС-3D V13. 8-е изд. [Электронный ресурс] / Н. Б. Ганин – Электрон. текстовые данные. – М. : ДМК Пресс, 2011. – 320 c.

ЭБС «IPRbooks»:

<http://www.iprbookshop.ru/8019>

11. Басов, К. А. CATIA V5. Геометрическое моделирование [Электронный ресурс] / К. А. Басов – Электрон. текстовые данные. – М. : ДМК Пресс, 2008. – 272 c.

ЭБС «IPRbooks»:

<http://www.iprbookshop.ru/7891>

12. Вознесенская, О.М. Эскизы деталей с натуры: метод. указания / О. М. Вознесенская, Л. П. Цыганкова – Владивосток: Изд-во ДВГТУ, 2004. – 28 с.

ЭК НБ ДВФУ: <http://lib.dvfu.ru:8080/lib/item?id=chamo:395694&theme=FEFU>

#### **Нормативно-правовые материалы**

1. ГОСТ 2.001-2013. Единая система конструкторской документации (ЕСКД). Общие положения. Введен 01.06.2014. <http://docs.cntd.ru/document/1200106859>

2. ГОСТ 2.101-68. ЕСКД. Виды изделий. Введен 01.01.1971. <http://docs.cntd.ru/document/gost-2-101-68>

3. ГОСТ 2.102-2013. Единая система конструкторской документации (ЕСКД). Виды и комплектность конструкторских документов. Введен 01.06.1014.<http://docs.cntd.ru/document/1200106862>

4. ГОСТ 2.104-2006. ЕСКД. Основные надписи. Введен 01.09.2006. <http://docs.cntd.ru/document/gost-2-104-2006-eskd>

5. ГОСТ 2.109-73. ЕСКД. Основные требования к чертежам. Введен 01.07.1974. http://docs.cntd.ru/document/gost-2-109-73

6. ГОСТ 2.301-68. ЕСКД. Форматы. Введен 01.01.1971. <http://docs.cntd.ru/document/gost-2-301-68-eskd>

7. ГОСТ 2.304-81. ЕСКД. Шрифты чертежные. Введен 01.01.1982. <http://docs.cntd.ru/document/gost-2-304-81-eskd>

8. ГОСТ 2.305-68. ЕСКД. Изображения, виды, разрезы, сечения. 01.07.2009.<http://docs.cntd.ru/document/gost-2-305-2008>

9. ГОСТ 2.306-68. ЕСКД. Обозначения графические материалов и правила их нанесения на чертежах. Введен 01.01.1971. http://docs.cntd.ru/document/gost-eskd-2-306-68

10. ГОСТ 2.307-2011. ЕСКД. Нанесение размеров и предельных отклонений. Введен 01.01.2012. [http://docs.cntd.ru/document/gost-2-307-2011](http://docs.cntd.ru/document/gost-2-307-2011-eskd) [eskd](http://docs.cntd.ru/document/gost-2-307-2011-eskd)

11. ГОСТ 2.309-73. ЕСКД. Обозначение шероховатости поверхностей. Введен 01.01.1975.<http://docs.cntd.ru/document/gost-2-309-73>

12. ГОСТ 2.311-68. ЕСКД. Изображение резьбы. Введен 01.01.1971. <http://docs.cntd.ru/document/1200006590>

13. ГОСТ 2.316–2008. ЕСКД. Правила нанесения на чертежах надписей, технических требований и таблиц. Введен 01.07.2009. <http://docs.cntd.ru/document/gost-2-316-2008>

14. ГОСТ 2.317-69. ЕСКД. Аксонометрические проекции. Введен 01.01.2012.<http://docs.cntd.ru/document/gost-2-317-2011-eskd>

15. ГОСТ 2.403-75. Правила выполнения чертежей (условных изображений) цилиндрических зубчатых колес. Введен 01.01.1976. <http://docs.cntd.ru/document/gost-2-403-75-eskd>

16. ГОСТ 380-2005. Сталь углеродистая обыкновенного качества. Марки. Введен 01.07.2008.<http://docs.cntd.ru/document/gost-380-2005>

17. ГОСТ 6636-69. Основные нормы взаимозаменяемости. Нормальные линейные размеры. Введен 01.01.1970. [http://docs.cntd.ru/document/gost-6636-](http://docs.cntd.ru/document/gost-6636-69) [69](http://docs.cntd.ru/document/gost-6636-69)

18. ГОСТ 8724-2002. Резьба метрическая. Диаметры и шаги. Введен 01.01.2004.<http://docs.cntd.ru/document/gost-8724-2002>

19. ГОСТ 10549-80. Выход резьбы, сбеги, недорезы, проточки и фаски. Введен 01.01.1982.<http://docs.cntd.ru/document/gost-10549-80>

20. ГОСТ 11708-82. Основные нормы взаимозаменяемости. Резьба. Термины и определения. Введен 01.01.1984. [http://docs.cntd.ru/document/gost-](http://docs.cntd.ru/document/gost-11708-82)[11708-82](http://docs.cntd.ru/document/gost-11708-82)

# **Перечень ресурсов информационно-телекоммуникационной сети «Интернет»**

1. Образование. Бесплатное программное обеспечение для учащихся, преподавателей и учебных заведений. Сайт Autodesk: <http://www.autodesk.ru/education>

2. Autodesk Community. Сайт Autodesk, Inc. – Режим доступа : <http://forums.autodesk.com/>

# **Перечень информационных технологий и программного обеспечения**

- 1. Microsoft PowerPoint
- 2. Autodesk AutoCAD

# **VIII. МЕТОДИЧЕСКИЕ УКАЗАНИЯ ПО ОСВОЕНИЮ ДИСЦИПЛИНЫ**

Успешное освоение дисциплины предполагает активную работу студентов на всех занятиях аудиторной формы: лекциях и практиках, выполнение аттестационных мероприятий. В процессе изучения дисциплины студенту необходимо ориентироваться на проработку лекционного материала, подготовку к практическим занятиям, выполнение контрольных и лабораторных работ.

Освоение дисциплины «Физика» предполагает возможность использования рейтинговой системы оценки знаний студентов и предусматривает со стороны преподавателя текущий контроль за посещением студентами лекций, подготовкой и выполнением всех практических заданий, выполнением всех видов самостоятельной работы.

Промежуточной аттестацией по дисциплине «Механика» является **экзамен**.

Студент считается аттестованным по дисциплине при условии выполнения всех видов текущего контроля и самостоятельной работы, предусмотренных учебной программой.

Шкала оценивания сформированности образовательных результатов по дисциплине представлена в фонде оценочных средств (ФОС).

# **IX. МАТЕРИАЛЬНО-ТЕХНИЧЕСКОЕ ОБЕСПЕЧЕНИЕ ДИСЦИПЛИНЫ**

Учебные занятия по дисциплине могут проводиться в следующих помещениях, оснащенных соответствующим оборудованием и программным обеспечением, расположенных по адресу 690022, г. Владивосток, о.Русский, п. Аякс, 10:

Перечень материально-технического и программного обеспечения дисциплины приведен в таблице.

| Наименование<br>специальных<br>помещений и<br>помещений для<br>самостоятельной<br>работы <sup>1</sup> | Оснащенность специальных помещений<br>и помещений для проведения учебных<br>занятий, для самостоятельной работы                                                                                                    | Перечень лицензионного<br>программного обеспечения.<br>Реквизиты подтверждающего<br>документа                                                                                                    |
|----------------------------------------------------------------------------------------------------|----------------------------------------------------------------------------------------------------|----------------------------------------------------------------------------------------------------|
| Учебные аудитории для проведения учебных занятий:                                                     |                                                                                                    |                                                                                                    |
| L <sub>450</sub>                                                                                      | 11 компьютеров (системный блок<br>модель - 30AGCT01WW P3+монитором<br>AOC 28" LI2868POU).<br>Учебная мебель, рабочее место<br>преподавателя, доска, демонстрационное<br>мультимедийное оборудование (ноутбук,<br>мультимедиа-проектор, экран), доступ к<br>Internet, доступ к системе ДВФУ по<br>электронной поддержке обучения Black<br>Board Learning. | <b>IBM SPSS Statistics Premium</b><br>Campus Edition. Поставщик<br>ЗАО Прогностические<br>решения. Договор ЭА-442-15<br>от 18.01.2016 г., лот 5. Срок<br>действия договора с 30.06.2016<br>г. Лицензия - бессрочно.<br>SolidWorks Campus 500.<br>Поставщик Солид Воркс Р.<br>Договор 15-04-101 от<br>23.12.2015 г. Срок действия<br>договора с 15.03.2016 г. |

**Материально-техническое и программное обеспечение дисциплины**

 $1 B$  соответствии с п.4.3. ФГОС

 $\overline{a}$ 

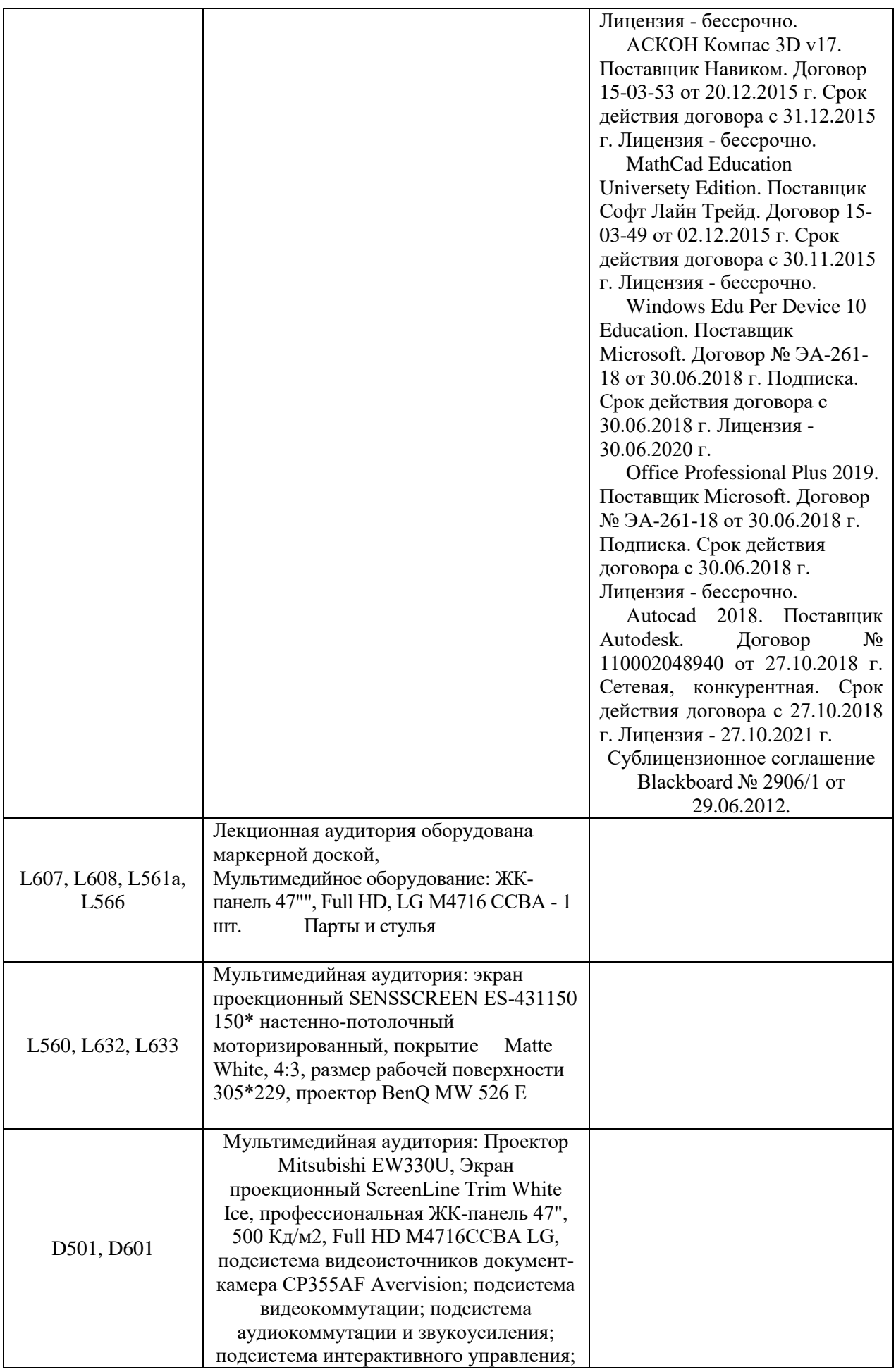

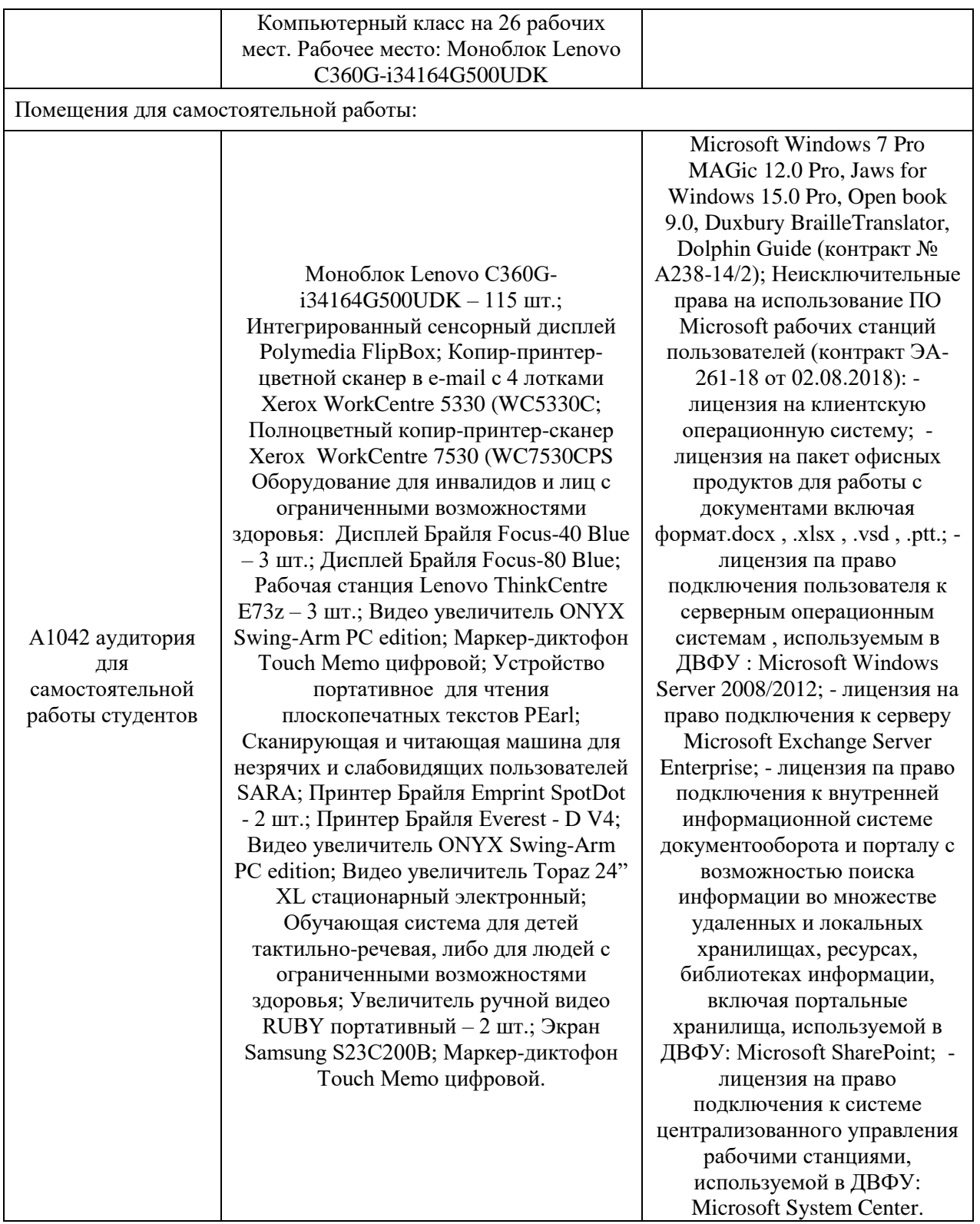